# **СИЛАБУС НАВЧАЛЬНОЇ ДИСЦИПЛІНИ «Створення та візуалізація відеоінформації»**

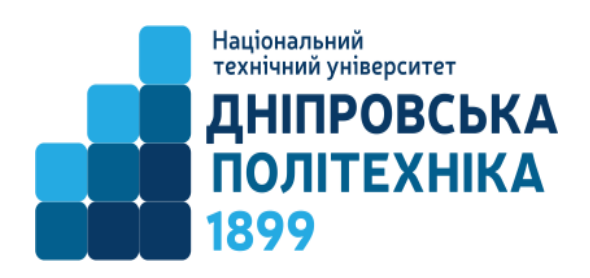

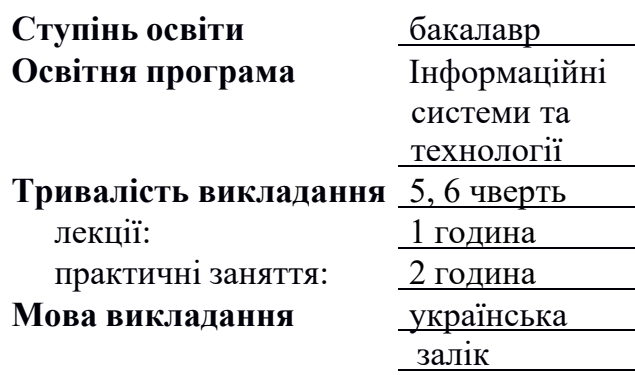

**Кафедра, що викладає** Інформаційних технологій та комп'ютерної інженерії **Викладач: Бешта Дмитро Олександрович** к.т.н. , доцент кафедри

> **Персональна сторінка** [https://it.nmu.org.ua/ua/HR\\_staff/prepods/BeshtaDO.php](https://it.nmu.org.ua/ua/HR_staff/prepods/BeshtaDO.php)

**E-mail:** [Beshta.D.O@nmu.one](mailto:beshta.d.o@nmu.one)

## **1. Анотація до курсу**

**Створення та візуалізація відеоінформації** пропонує студентам глибокий огляд процесу створення та редагування відеоматеріалів з використанням популярного редактора відео DaVinci Resolve. Лекції охоплюють теоретичний аспект відеопродакшену, включаючи засади композиції, кольорокорекції, звукового дизайну та інші ключові аспекти.

Практичні заняття відбуваються у спеціалізованому середовищі DaVinci Resolve, де студенти отримують можливість навчитися робити відеоредагування від початкового до більш високорівневого рівня. За допомогою цього інтегрованого редактора, студенти вивчають технічні аспекти монтажу, анімації, вставлення ефектів, та інші техніки для створення професійного відеоконтенту.

Курс спрямований на розвиток практичних навичок у сфері відеопродакшену та дозволяє студентам випробувати себе в творчому процесі створення візуально привабливого та ефективного відеоматеріалу.

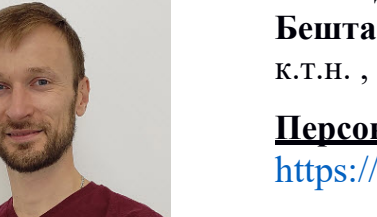

### **2. Мета та завдання курсу**

**Мета дисципліни** – формування у студентів фундаментальних теоретичних знань та практичних навичок з побудови та використання систем опрацювання відеота аудіоданих на базі мультимедійних ПК при розробці мультимедійних електронних видань.

**Завданнями курсу** є оволодіння студентами методами використання комп'ютерних технологій, вивчення засобів обробки різної мультимедійної інформації за допомогою відповідного програмного забепечення, розгляд основних принципів та методів комп'ютерної графіки, ознайомлення з основними колірними моделями та алгоритмами комп'ютерної графіки, розгляд методів піксельної, векторної та фрактальної графіки, вивчення принципів та методів побудови візуальних сцен на моніторі комп'ютера, методів обробки візуальної та звукової інформації.

### **3. Результати навчання**

- Виконувати багатоструменевий та багатошаровий нелінійний монтаж відеоматеріалів для створення відео компонент мультимедійних електронних видань.
- Використовувати фільтри та маски для оброблення динамічних зображень для мультимедійних електронних видань.
- Використати додатки для внесення різноманітних спеціальних ефектів для поліпшення впливу динамічних зображень та покращення реалізму синтетичних зображень.
- Створювати, редагувати та поєднувати звукові компоненти мультимедійних видань різними засобами, та оцінювати їх якість.

## **4. Структура курсу**

### **ЛЕКЦІЇ**

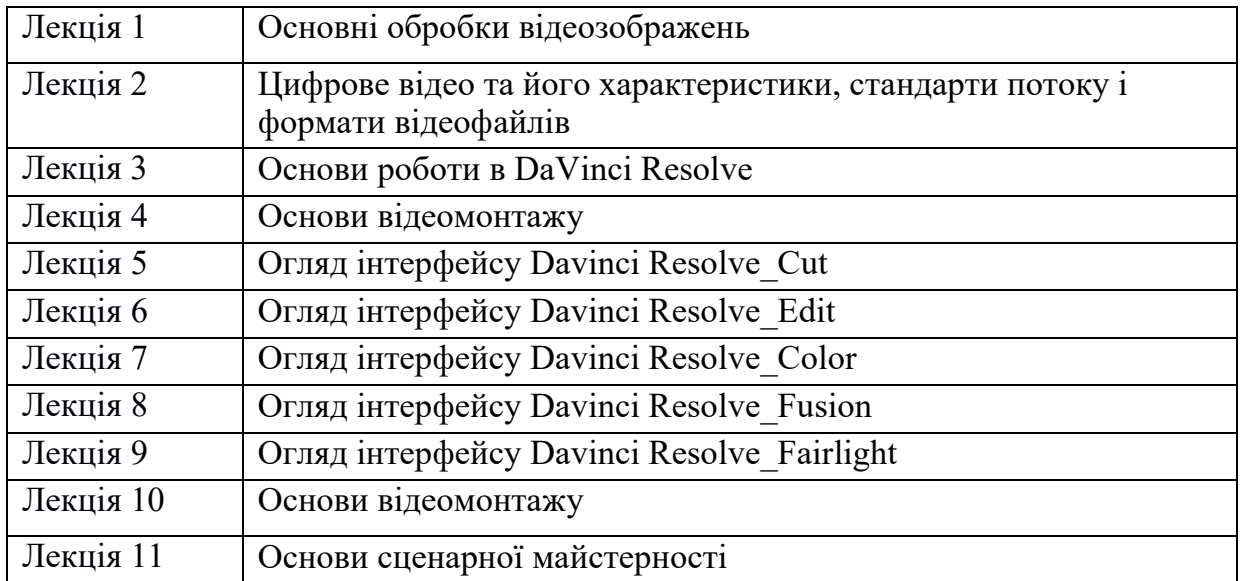

# **ПРАКТИЧНІ ЗАНЯТТЯ**

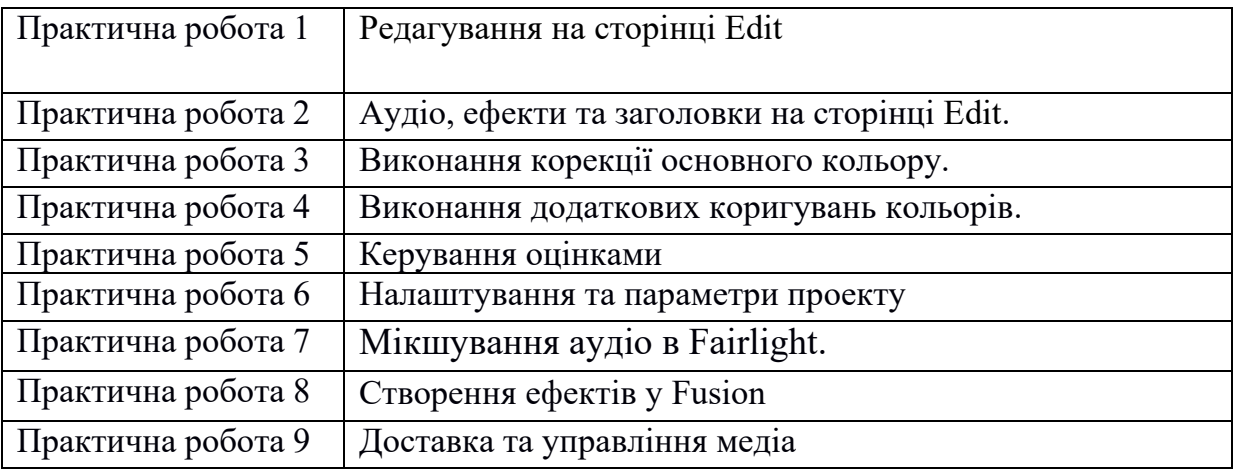

# **Технічне обладнання та/або програмне забезпечення**

- 1. Персональний комп'ютер або ноутбук зі сталим доступом до мережі Інтернет.
- 2. Активований акаунт університетської пошти (student.i.p.@nmu.one) на Офіс365.
- 3. Активний обліковий запис у системі дистанційної освіти Moodle.
- 4. Програмне забезпечення:
	- − Середовище обробки аудіо та відео DaVinci Resolve 18;
	- − Microsoft Office.

# **5. Система оцінювання та вимоги**

**5.1. Навчальні досягнення здобувачів вищої освіти** за результатами вивчення курсу оцінюватимуться за шкалою, що наведена нижче:

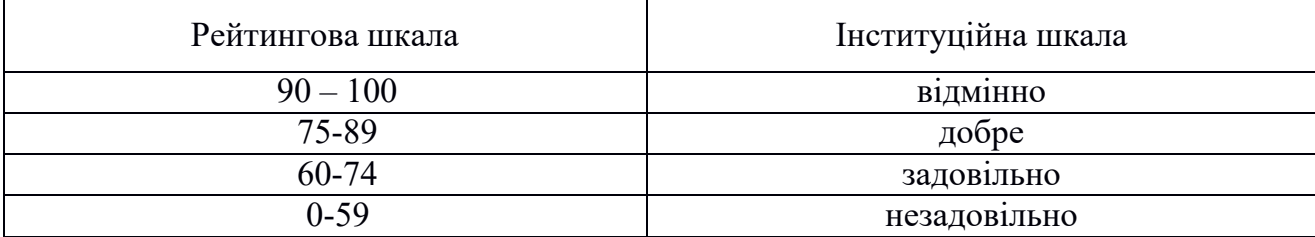

**5.2.** Здобувачі вищої освіти можуть отримати **підсумкову оцінку** з навчальної дисципліни на підставі поточного оцінювання знань за умови, якщо набрана кількість балів з поточного тестування та самостійної роботи складатиме не менше 60 балів.

Поточна успішність складається з оцінок за лекційну частину курсу та практичні заняття. Отримані бали осереднюються і є підсумковою оцінкою за вивчення навчальної дисципліни. Максимально за поточною успішністю здобувач вищої освіти може набрати 100 балів.

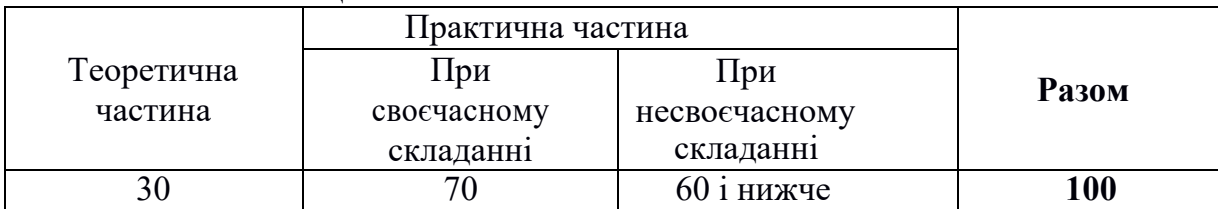

## Максимальне оцінювання:

Практичні роботи приймаються за контрольними запитаннями до кожної роботи. Теоретична частина оцінюється за результатами здачі білету диференційного заліку, який містить 2 питання.

### **5.3. Критерії оцінювання підсумкової роботи**

Робота повинна містити розгорнуті відповіді на два питання білету. Якщо робота виконується у дистанційному режимі, то видача номеру білета проходить через систему MS Teams у зазначеній викладачем групі спілкування. В такому режимі виконана робота пишеться вручну, фотографується та відсилається на електронну пошту викладача у впродовж встановленого викладачем часу. За виконану роботу нараховуються бали:

**30 балів** – дана розгорнута відповідь на два питання.

**25 балів** – дана розгорнута відповідь на одне питання, але є помилки при розгляді іншого питання, або є несуттєві помилки у відповідях на два питання.

**15 балів** – дана повна відповідь на одне питання або на два питання зі значними помилками.

**5 балів** – відповідь на одне питання із значними помилками.

**0 балів** – відповіді на питання відсутні або повністю невірні, або робота здана несвоєчасно.

### **5.4. Критерії оцінювання практичної роботи**

З кожної практичної роботи здобувач вищої освіти оформлює звіт, що містить завдання, результати його виконання та висновки. При своєчасному (протягом тижня від дати проведення заняття) та вірному виконанні завдання здобувач отримує оцінку 100. При несвоєчасному виконанні завдання та/або наявності помилок оцінка складає 90 балів і нижче.

### **6. Політика курсу**

### **6.1. Політика щодо академічної доброчесності**

Академічна доброчесність здобувачів вищої освіти є важливою умовою для опанування результатами навчання за дисципліною і отримання задовільної оцінки з поточного та підсумкового контролів. Академічна доброчесність базується на засудженні практик списування (виконання письмових робіт із залученням зовнішніх джерел інформації, крім дозволених для використання), плагіату (відтворення опублікованих текстів інших авторів без зазначення авторства), фабрикації (вигадування даних чи фактів, що використовуються в освітньому процесі). Політика щодо академічної доброчесності регламентується положенням "Положення про систему запобігання та виявлення плагіату у Національному технічному університеті "Дніпровська політехніка". http://www.nmu.org.ua/ua/content/activity/us documents/System\_of\_prevention\_and\_detection\_of\_plagiarism.pdf.

У разі порушення здобувачем вищої освіти академічної доброчесності (списування, плагіат, фабрикація), робота оцінюється незадовільно та має бути виконана повторно. При цьому викладач залишає за собою право змінити тему завдання.

### **6.2.Комунікаційна політика**

Здобувачі вищої освіти повинні мати активовану університетську пошту.

Усі письмові запитання до викладачів стосовно курсу мають надсилатися на університетську електронну пошту.

#### **6.3. Політика щодо перескладання**

Роботи, які здаються із порушенням термінів без поважних причин оцінюються на нижчу оцінку. Перескладання відбувається із дозволу деканату за наявності поважних причин (наприклад, лікарняний).

#### **6.4 Політика щодо оскарження оцінювання**

Якщо здобувач вищої освіти не згоден з оцінюванням його знань він може опротестувати виставлену викладачем оцінку у встановленому порядку.

### **6.5. Відвідування занять**

Для здобувачів вищої освіти денної форми відвідування занять є обов'язковим. Поважними причинами для неявки на заняття є хвороба, участь в університетських заходах, академічна мобільність, які необхідно підтверджувати документами. Про відсутність на занятті та причини відсутності здобувач вищої освіти має повідомити викладача або особисто, або через старосту.

За об'єктивних причин (наприклад, міжнародна мобільність) навчання може відбуватись в он-лайн формі за погодженням з керівником курсу.

#### **6.6. Студентоцентрований підхід**

Для врахування інтересів та потреб студентів на початку вивчення курсу здобувачам вищої освіти пропонується відповісти у системі Moodle або MS Teams на низку питань щодо інформаційного наповнення курсу. Відповідно до результатів опитування формується траєкторія навчання з урахуванням потреб студентів.

Під час навчання студенти реалізують своє право вибору індивідуальних завдань практичних завдань.

Наприкінці вивчення курсу та перед початком сесії здобувачам вищої освіти пропонується анонімно заповнити у системі Moodle або MS Teams електронні анкети для оцінки рівня задоволеності методами навчання і викладання та врахування пропозицій стосовно покращення змісту навчальної дисципліни. За результатами опитування вносяться відповідні корективи у робочу програму та силабус.

### **7 Рекомендовані джерела інформації**

- 1. Цифрова обробка аудіо- та відеоінформації у мультимедійних системах: Навчальний посібник / О.В. Дробик, В.В. Кідалов, В.В. Коваль, Б.Я. Костік, В.С. Лазебний, Г.М. Розорінов, Г.О. Сукач. – К.: Наукова думка, 2008. – 144 с.
- 2. Jago M., Classroom in a book (2022 release). Adobe Press, 2022. 496 p.
- 3. Long B., Schenk S. The Digital Filmmaking Handbook. 3rd ed. Boston, MA : Cengage Learning, 2005. 608 p.
- 4. Басюк Т.М., Жежнич П.І. Методи та засоби мультимедійних інформаційних систем : Навчальний посібник. Львів : Видавництво Львівської політехніки. 2015. 428 с.
- 5. Губаль Богдан.Композиція в дизайні. Одно-, дво- і тривимірний простір:

Навчальний посібник / за ред. проф. Є.А. Антоновича – Тернопіль: «ПЦ Матвєй»,  $2011. - 240$  c.

- 6. Данилова Ольга. Мультимедіа власноруч: текст, графіка, аудіо, анімація, відео / О. Данилова, В. Манако, Д. Манако. – К. : Вид. дім «Шкіл. світ»: Вид. Л. Галіцина, 2006. – 120 с. – (Б-ка «Шкіл. світу).
- 7. Дробик О.В. Цифрова обробка аудіо- та відеоінформації у мультимедійних системах: Навчальний посібник. К.: Наукова думка, 2016. 144 с.
- 8. Котомчак О. Ю. Комп'ютерна обробка зображень та мультимедіа : навч. посіб., метод. розроб. до лаб.робіт./ О. Ю. Котомчак – К. : Редакційновидавничий центр Державного університету телекомунікацій, 2018. – 124с. : іл.
- 9. Лисиця В.Т. Комп'ютерна графіка: колірні моделі. Харків: ХНУ, 2010. 40 с.